# Secure Software Design

## Mario Alviano

University of Calabria, Italy

## A.Y. 2019/2020

# 1 [Organization](#page-2-0)

# 2 [Introduction](#page-7-0)

- [Security thinking](#page-7-0)
- [Security notions](#page-8-0)
- [Controlling a computer](#page-16-0)

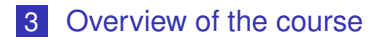

#### <span id="page-2-0"></span>■ Mario Alviano

- **First and second degrees in Computer Science**
- PhD in Computer Science Logic programming for AI  $\mathcal{L}^{\mathcal{A}}$
- For details: <http://www.alviano.net/>
- Consultation hour
	- Tuesday  $16:00 17:00$
	- Check my website for changes
	- You may write me an e-mail to check if I will be in my office

[https://www.mat.unical.it/ComputerScience/](https://www.mat.unical.it/ComputerScience/SecureSoftwareDesign) [SecureSoftwareDesign](https://www.mat.unical.it/ComputerScience/SecureSoftwareDesign)

#### Hint

- You can receive update messages via email
	- **1** Register yourself on the wiki (unless you already did)
	- 2 Subscribe on the page

#### When?

Wednesday  $10:30-13:30$ **Thursday**  $08:30 - 10:30$ 

#### What?

Lectures and exercises, including PC exercises

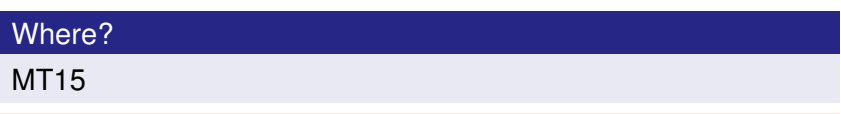

#### Check the web page for possible changes!

#### Exams

- Written, including PC exercises
- Dates to be fixed
- $\blacksquare$  Homeworks presented in the class matter! (Up to around 3 bonus points on the first exam after the course)

#### **Attendance**

- Attendance of the lectures is mandatory
- $\blacksquare$  To access the exam you have to attend at least 70% of the course

## Slides and material on the web page

<https://www.mat.unical.it/ComputerScience/SecureSoftwareDesign>

## Suggested books

- 1 Allen Harper et al. *Gray Hat Hacking: The Ethical Hacker's Handbook*
- 2 The CERT Oracle Secure Coding Standard for Java
- **3** Richard E. Smith *Elementary Information Security*
- **4** Chuck Easttom *System Forensics, Investigation & Response*

# <span id="page-7-0"></span>Any problem here?

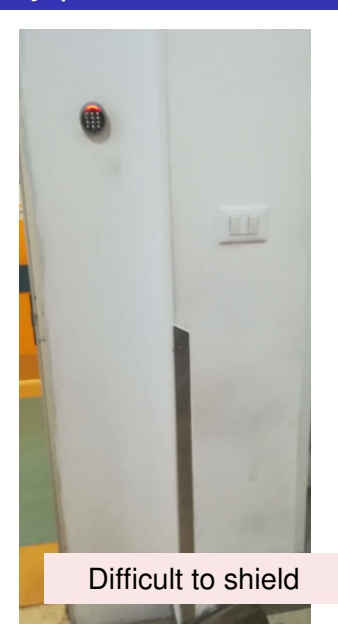

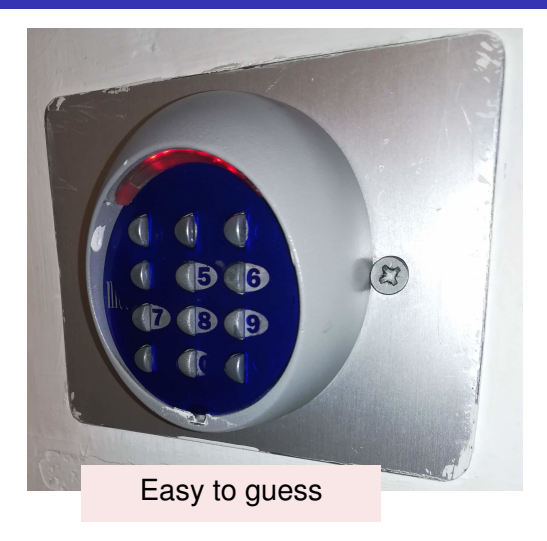

<span id="page-8-0"></span>Three categories:

- **1** Rule-based decisions
	- Established, widely accepted quidelines
	- Example: car ignition lock
- **2** Relativistic decisions
	- Outdo others
	- Example: hunter's dilemma
- **3** Requirements-based decisions
	- $\blacksquare$  Systematic analysis of the security situation
	- Example: Risk Management Framework
- **1** Categorize the information system
- **2** Select security controls
- **3** Implement security controls
- 4 Assess security controls
- 5 Authorize the information system
- 6 Monitor security

#### Continuous Improvement

The process never ends at the final step.

# Security Category

High-level estimate of the impact of failures

- The CIA properties:
	- **Confidentiality**
	- $\blacksquare$  Integrity
	- **Availability**

Potential impact for each property:

- $\blacksquare$  Not applicable (NA; only for confidentiality)
- **Low impact**
- Moderate impact
- High impact

SC *name* = {(confidentiality, *impact*), (integrity, *impact*), (availability, *impact*)}

- $\blacksquare$  The essence of any protection
- $\blacksquare$  Establish a container for our assets
- $\blacksquare$  Protect assets by denying access to threat agents
- **Degree of protection in terms of strength of the boundary**

# Least Priviledge

- $\blacksquare$  Limit the number of people allowed inside the security boundary
- If possible, restrict what each person may do to the asset
- **Decompose the system into separate security domains**
- $\blacksquare$  Each domain has its own security boundaries
- Security domains may have a hierarchical structure

## Defence in Depth (or layered defence)

Separate security domains shall provide separate layers of protection

- Who threatens our assets?
- Individuals are not important
- We are interested in identifying categories of people
- Those are our threat agents

What attacks arise when CIA properties fail?

- **Disclosure**
- **■** Subversion
	- **Forgery**
	- **Masquerade**
- Denial of service (DOS)

# Ethical issues

When an organization requests a security assessment

- $\blacksquare$  The analyst needs written authorization
- $\blacksquare$  The analyst should use the appropriate tools
- When finished, the analyst should report to the appropriate people in the organization

Responsible disclosure

- $\blacksquare$  The finder reports the vulnerability to the vendor
- The vendor acknowledge the report within 7 days
- $\blacksquare$  The vendor provides weekly updates to the finder
- $\blacksquare$  The vendor and the finder should jointly decide how to announce the vulnerability
- $\blacksquare$  If no agreement, the finder will provide a general announcement 30 days after the vendor was informed
- Announcements should **not** include details that allow an attacker to exploit the vulnerability
- <span id="page-16-0"></span> $\blacksquare$  The CPU executes machine instructions
- $\blacksquare$  A register stores the program counter (PC)
- Conditional instructions are used to break sequentiality
- $\blacksquare$  The control section of the memory stores instructions
- $\blacksquare$  The data section contains program's data

Such a separation is not always checked

- **Programs are often split in procedures**
- Calling a procedure requires to modify PC
- After the called procedure terminates, PC must return to the callee procedure
- $\blacksquare$  This is achieved by storing the return address in the stack
- Buffers local to a procedure are also stored in the stack

A buffer overflow may replace the return address

#### The finger program

Provides information on user@machine

It had a buffer overflow

- Assumed that people would rely on short names
- Allocated only 11 bytes for user@machine (plus null character)
- **Morris provided a long string to execute a shellcode**

#### Why this attack was possible

- Separation of data and instructions was not checked
- $\blacksquare$  finger ran with root privilege

Computer Emergency Response Team (CERT)

- An official clearinghouse for reporting vulnerabilities
- **Published CERT Advisories for many years**
- CERT Advisory numbers are used to refer well-known vulnerabilities
- Today, we also use CVE numbers, from the Common Vulnerability Enumeration database
- <span id="page-20-0"></span>**Most frequent weaknesses in coding**
- Noncompliant and compliant code examples
- **Exploit exercises**
- Assembly and low level attacks

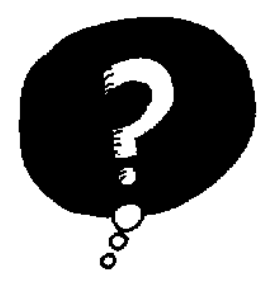

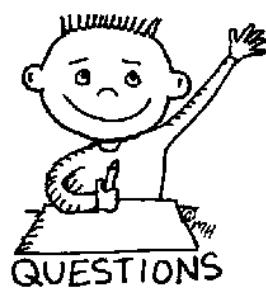

# END OF THE LECTURE